## $y = \log_2(-x)$  v.s.  $y = -\log_2 x$

K ロ ▶ K @ ▶ K 할 ▶ K 할 ▶ ( 할 ) 900

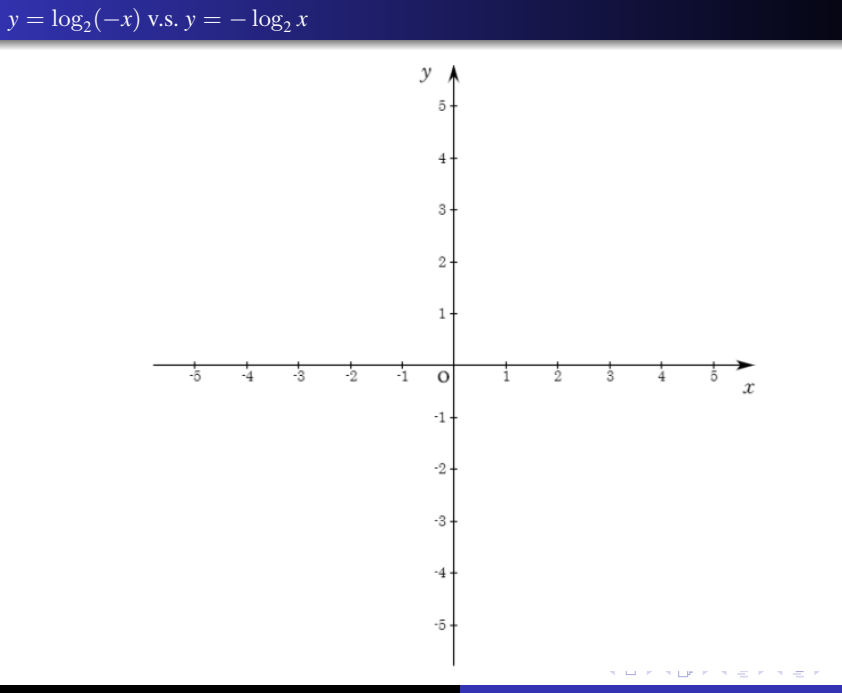

ŧ

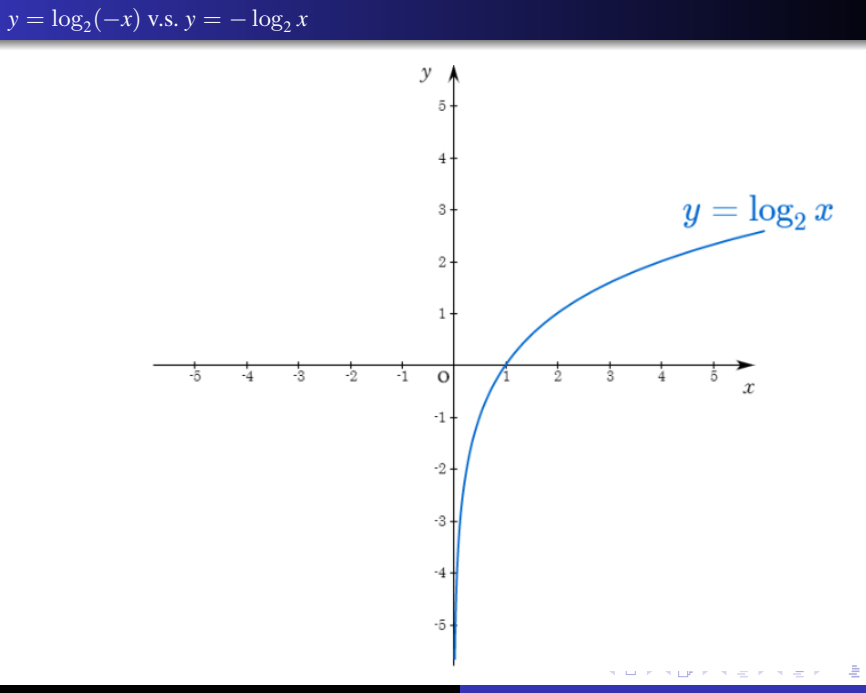

$$
y = \log_2(-x) \text{ v.s. } y = -\log_2 x
$$

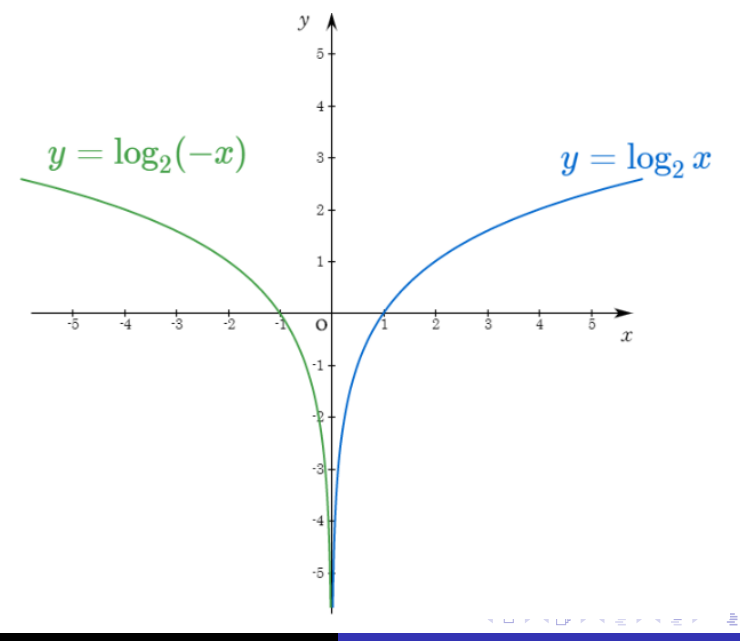

Min Eun Gi : https://min7014.github.io

$$
y = log_2(-x)
$$
 v.s.  $y = -log_2 x$ 

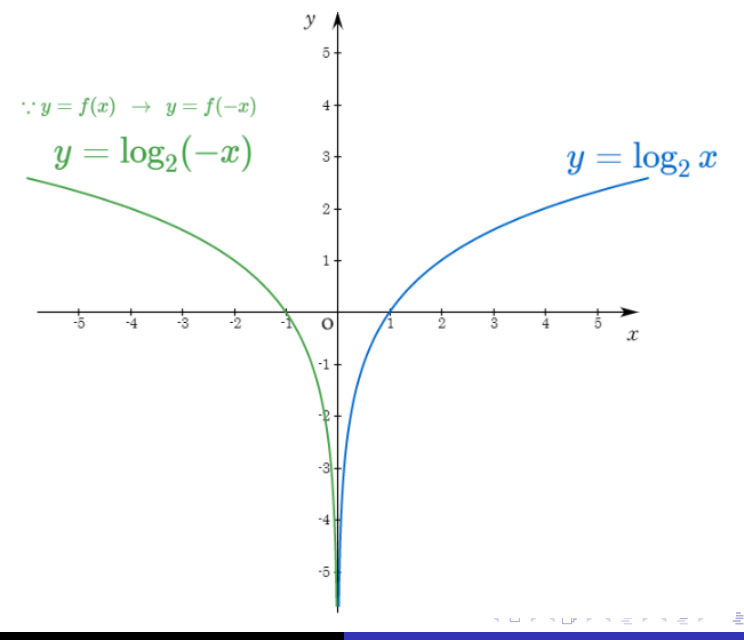

$$
y = \log_2(-x) \text{ v.s. } y = -\log_2 x
$$

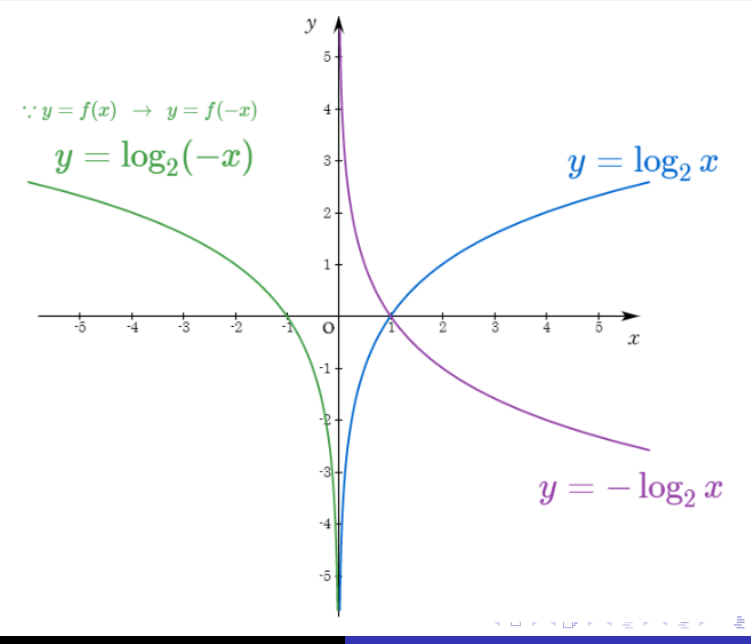

 $2Q$ 

Min Eun Gi : https://min7014.github.io

$$
y = \log_2(-x) \text{ v.s. } y = -\log_2 x
$$

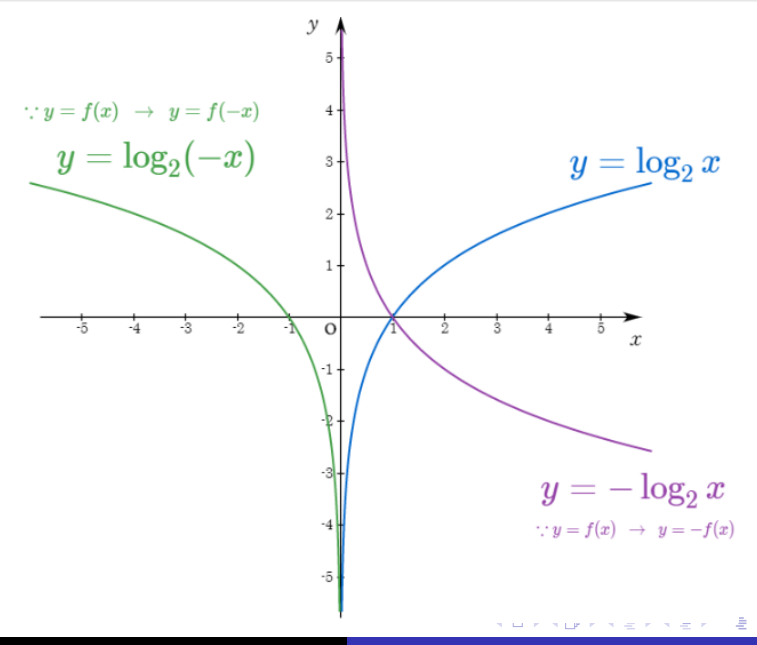

 $2Q$ 

Min Eun Gi : https://min7014.github.io

## Github: <https://min7014.github.io/math20200331001.html>

## Click or paste URL into the URL search bar, and you can see a picture moving.

つくい